For all problems involving lists and sets, the contents will be displayed using the standard square bracket notation used by toString, as in:

[12, 4, 19, 78, 42]

List<E> Methods (10.1) ----------------------

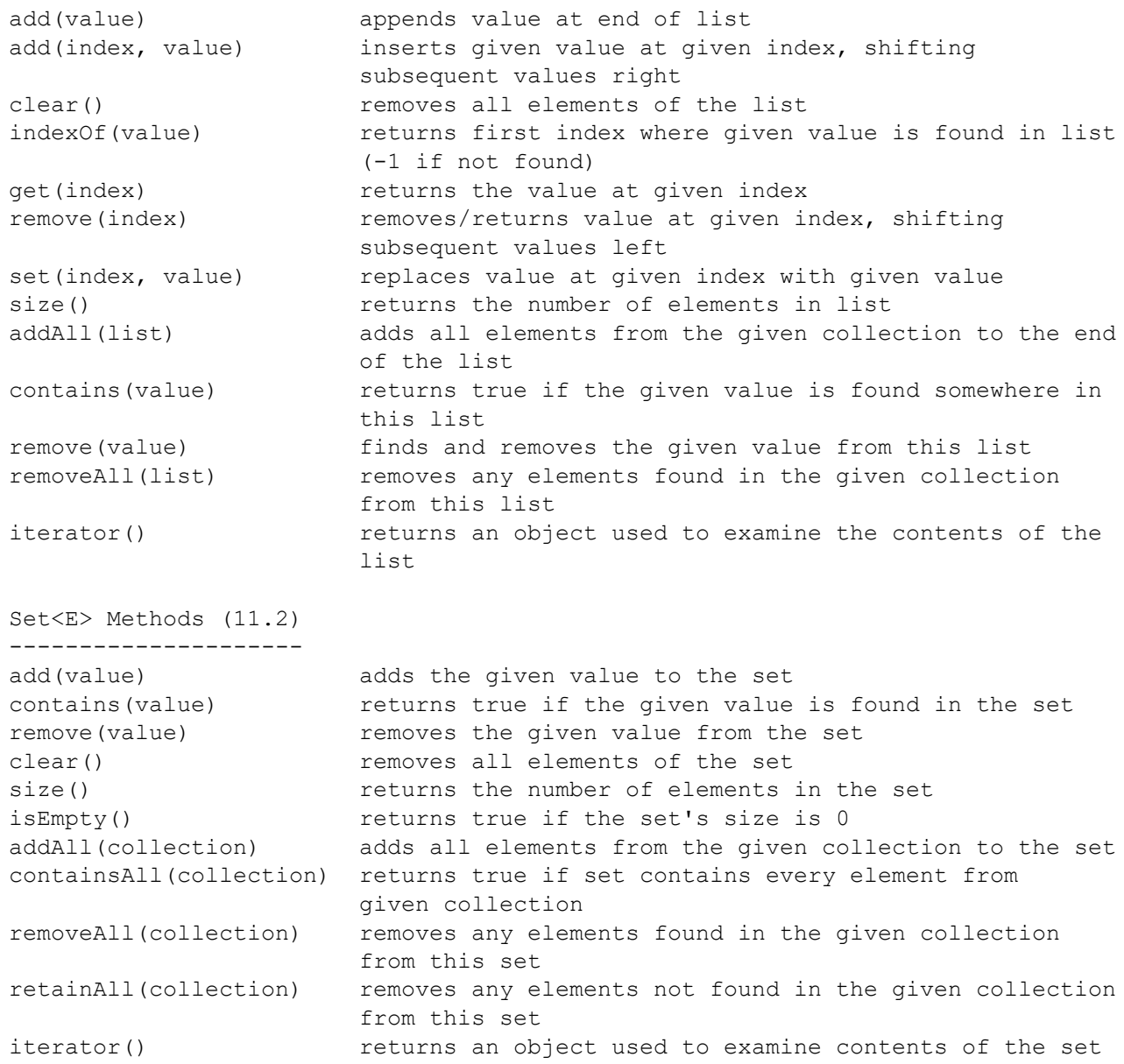

## Iterator<E> Methods (11.1) --------------------------

hasNext() returns true if there are more elements to be read from collection next() reads and returns the next element from the collection remove() removes the last element returned by next from the collection

For all problems involving maps, the contents will be displayed using the standard key=value pairs enclosed in curly braces used by toString. For example, given the following Map:

```
 Map<Integer, String> months = new TreeMap<Integer, String>();
        months.put(3, "March");
        months.put(1, "January");
        months.put(2, "February");
the map would be displayed as follows:
        {1=January, 2=February, 3=March}
Map<K, V> Methods (11.3)
------------------------
put(key, value) adds a mapping from the given key to the given value
get(key) returns the value mapped to the given key (null if none)
containsKey(key) returns true if the map contains a mapping for the given key
remove(key) removes any existing mapping for the given key
clear() removes all key/value pairs from the map
size() returns the number of key/value pairs in the map
isEmpty() returns true if the map's size is 0
keySet() returns a Set of all keys in the map
values() returns a Collection of all values in the map
putAll(map) adds all key/value pairs from the given map to this map
```